## SAP ABAP table HRECM00PAYVALUES {Paydata to compare}

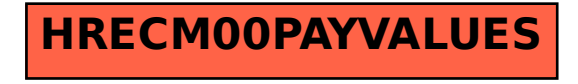